# Python for Data and Text Mining

 $\bullet\bullet\bullet$ 

Mohammed Shameer Iqbal [bit.ly/SMU-2019-1](http://bit.ly/SMU-2019-1)

# Who am 1?

- Senior AI developer at Rein Tech rein.ai
- Founder of InsightWell
- Alumni of Acadia University
- Started writing Python six years ago as I hated Matlab®, never turned back
- I write Python on most days but do write JavaScript when I hate myself
- Make a lot of bad jokes

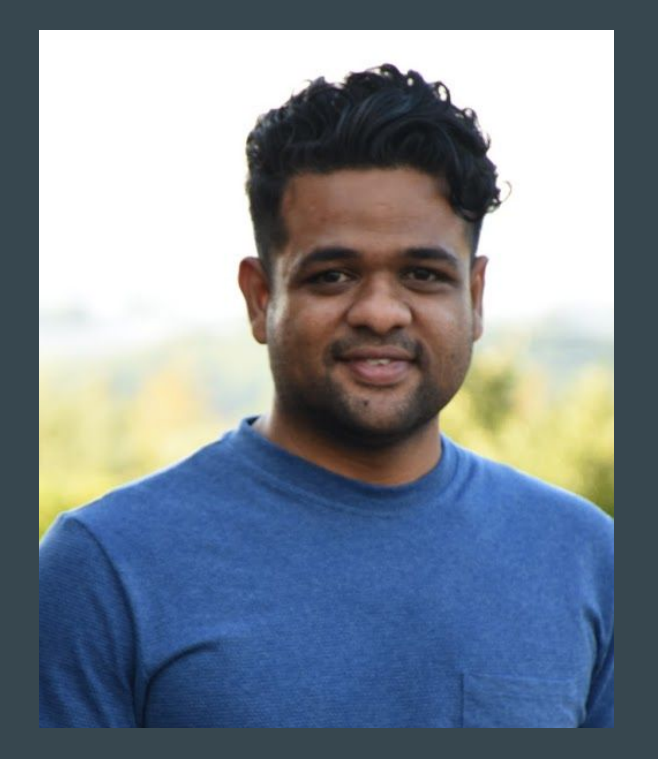

# Agenda

- Introduction to python: history, philosophy
- Hello World!
- Whitespaces, no brackets
- Data types
- Operators
- Data structures
- Standard libraries
- Numpy
- Leave some time for question and clarification

# Workshop != Lecture

- Follow along, ask me to slow down if I go too fast
- Ask questions
- Ask for help, flag either me or one of the TAs down
- Basis for upcoming workshop and classes

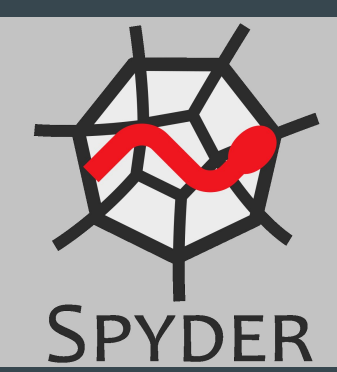

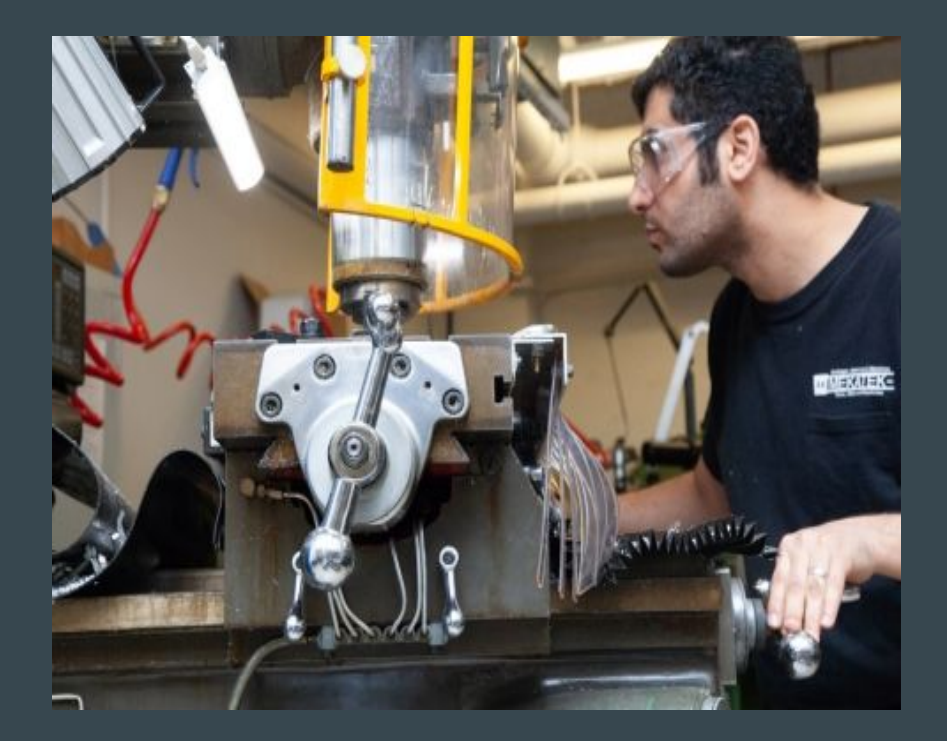

# Python History

- Created by Guido van Rossum in 1991
- Older than Java
- Named after British TV comedy Monty Python
- Current python version is 3.7
- Support for python 2 will end in 2020

python<sup>"</sup>

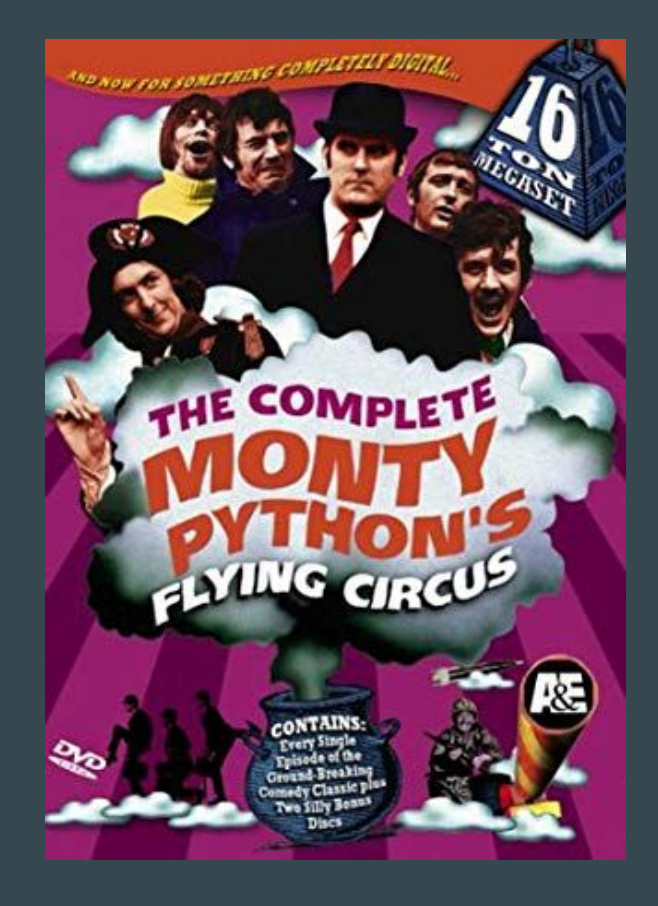

# Spyder Editor

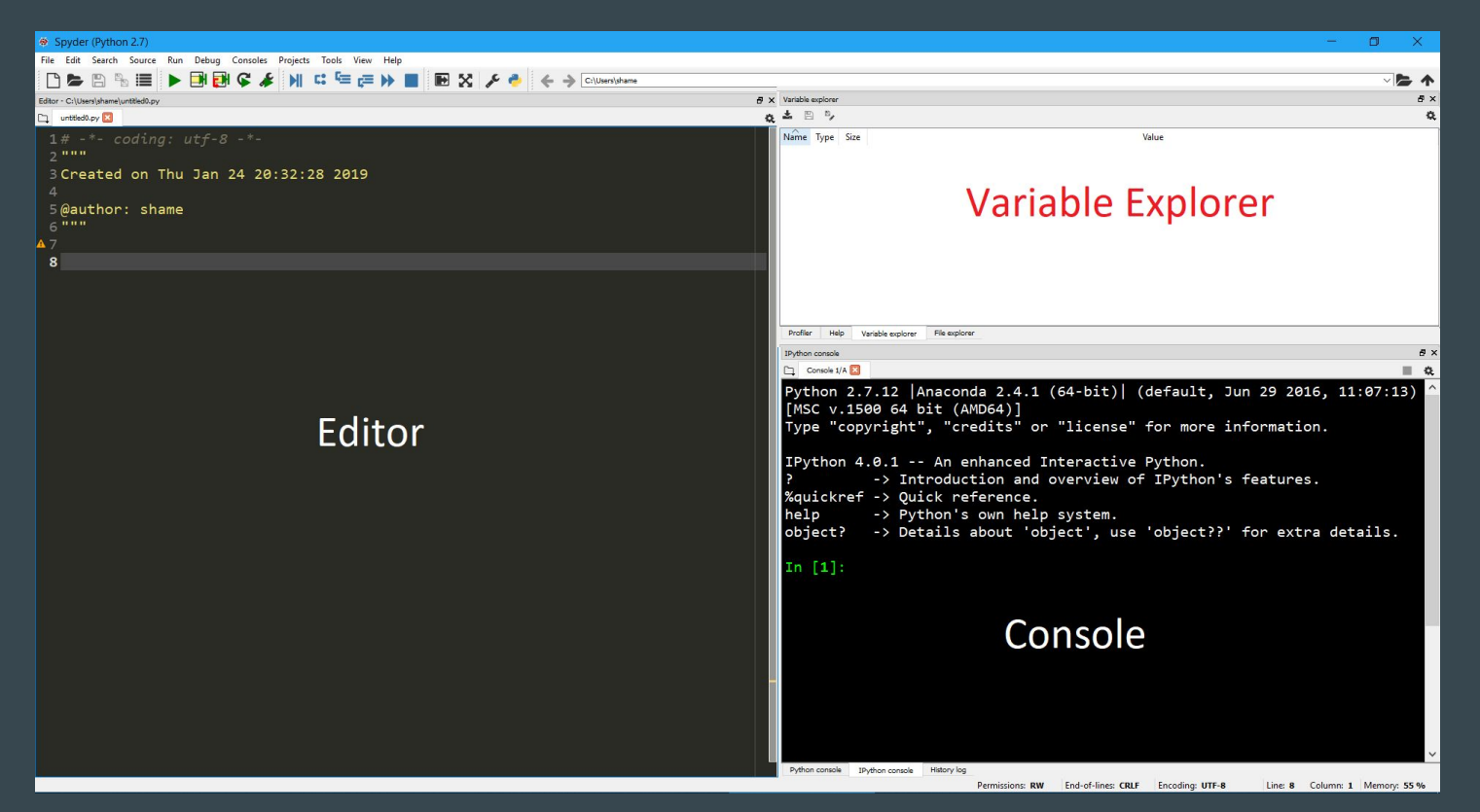

## Hello World

print("Hello, World!")

# Python's philosophy

- Zen of python
	- > import this
- Highlights:
	- Beautiful is better than ugly
	- Explicit is better than implicit
	- Simple is better than complex
	- Complex is better than complicated
	- Readability counts

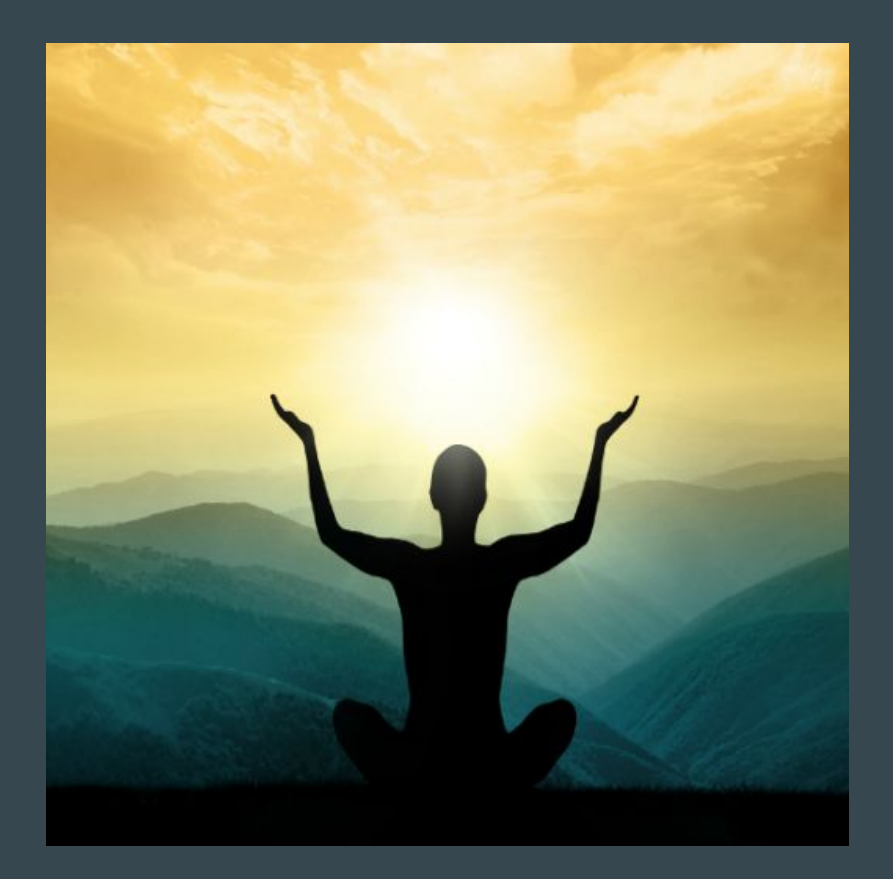

# What's different in Python

- Interpreted
- Interactive
- Object oriented
- Dynamic more on that later
- Simple and reads like pseudocode
- Comes with standard library for most tasks
- Common scripting language
- Automatic garbage collection (no more malloc, free or seg faults)

#### **Whitespaces**

- Spaces and tabs count as whitespace
- Indentation denotes a code block, no braces, no semicolons

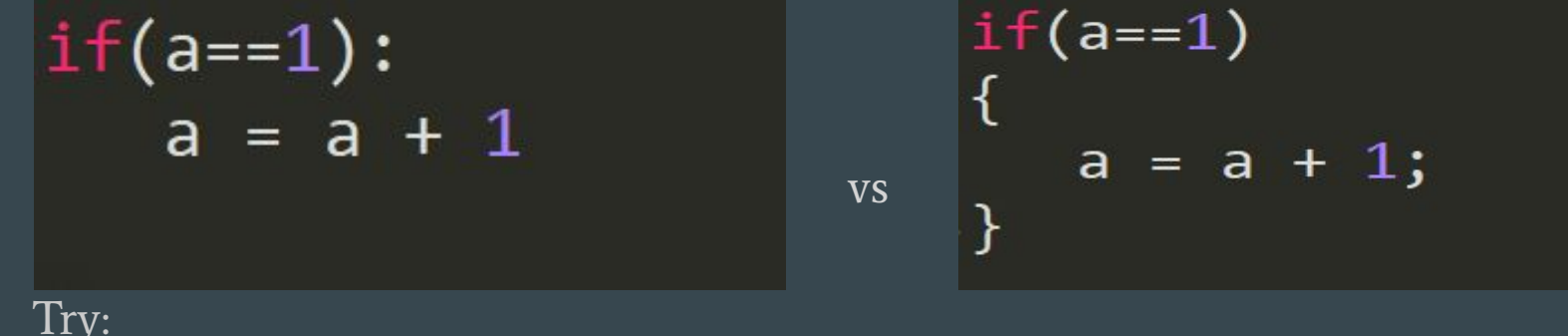

```
● Try:
```
from future import braces

```
File "<ipython-input-16-2aebb3fc8ecf>" , line 1
  from future import braces
SyntaxError: not a chance
```
## Comments

- Single line comment start with '#'
	- # This is a comment
- Multi line comment start and ends with """

```
' """ ""
This is long
and multi line
comment
"" "" ""
```
## **Identifiers**

- Name given to things like class, functions, variables
- Combinations of letters (a-zA-Z) , digits (0-9) and underscore (\_), however cannot start with a digit
- Cannot be a keyword or use special characters
	- Valid identifiers: help, help12, Help\_12, \_help
	- Invalid: 1help, help-1, help#1
- Snake case is recommended:
	- $\circ$  e.g. this is a var = 10

## Data types

- Integers:  $my \text{ var} = 1024$
- Float:  $my$  float  $var = 1024.0$
- Boolean: is\_binary = True
- Strings: my\_str = "Hello, world!"
- Complex numbers, literals: let's skip that!

## Let's talk about indices

- In a sequence such as a string, each element is a assigned an index based on their position
- Indices in Python start with "0", this is not  $\overline{\text{Math}}^{\textcircled{\tiny{\textregistered}}}$
- ':' is called slicing operator

*"There are 2 hard problems in computer science: cache invalidation, naming things, and off-by-1 errors"*

```
In [11]: my_str = "Hello, world!"
In [12]: my_str[0]Out[12]: 'H'In [13]: my_str[1]Out[13]: 'e'
In [14]: my_str[6]Out[14]:In [15]: my_str[3:]Out[15]: 'lo, world!'In [16]: my_str[3:-1]Out[16]: 'lo, world'
```
# **Operators**

- $\bullet$  Assignment: =,  $\leftarrow$ , -=
- Arithmetic: +, -, \*, /,  $\frac{1}{7}$ ,  $\frac{1}{8}$ , \*\*
- Relational: <, >, <=, >=, ==, !=
- Logical: and, or, not
- Membership: in, not in

## Control structures

if

if, elif, else

while

for - range()

break, continue, pass

- Executes code block when condition is true:
	- if condition:

```
In [20]: if a < 10:
    \ldots: print ("A is less than 10")
    . . . .
A is less than 10
```
## IF… ELSE

● Executes appropriate code block based on the condition:

```
In [21]: a = 15
In [22]: if a < 10:
         print("A is less than 10")
    \ldots: else:
    ...: print("A is greater than 10")
    . . . .
A is greater than 10
```
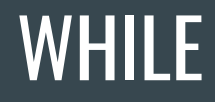

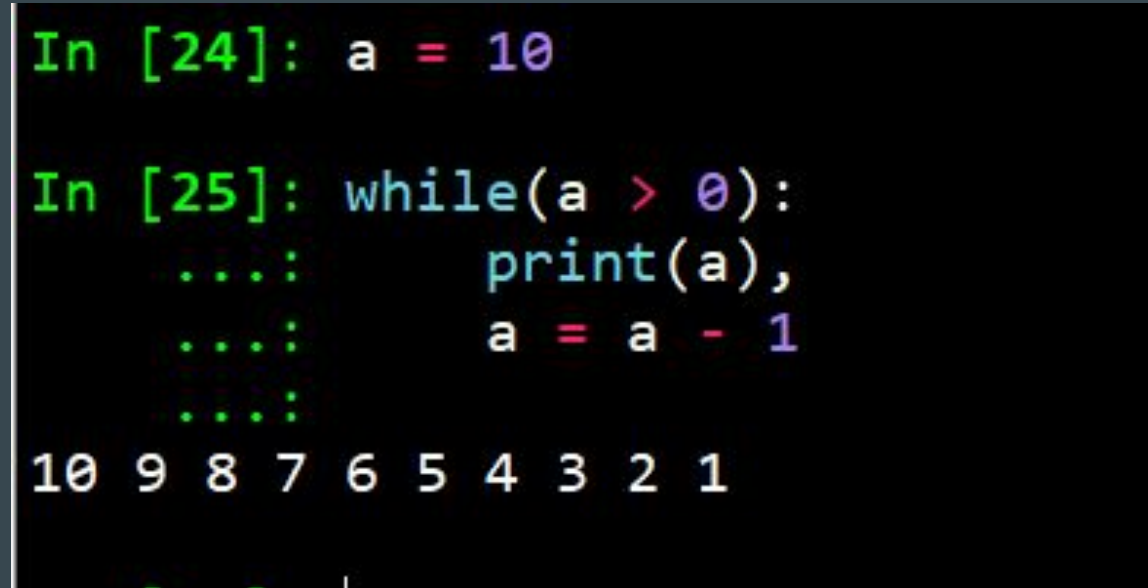

#### FOR

- Little different compared to for in C or other languages
- *●* "The Python for statement iterates over the members of a sequence in order, executing the block each time"
- range() is usually used to provide a sequence to operate for loop

```
In [30]: my_str = "hello"
In [31]: for letters in my_str:
    \dots: print(letters),
h e 1
```
# CONTINUE… BREAK…

```
In [2]: for num in range(2, 10):
  ...: if num % 2 == 0:
  ...: print ("Found an even number", num)
  \dots: continue
  ...: print("Found a number", num)
  ....: if num == 7:
  ...: break
Found an even number 2
Found a number 3
Found an even number 4
Found a number 5
Found an even number 6
Found a number 7
```
# **Functions**

● Functions are building blocks helps with code reuse, abstraction and breaks into smaller logical blocks

```
def function name(arg):
WWW
Description of what function does
arg: data type of
"" ""
```
- function code
- return something

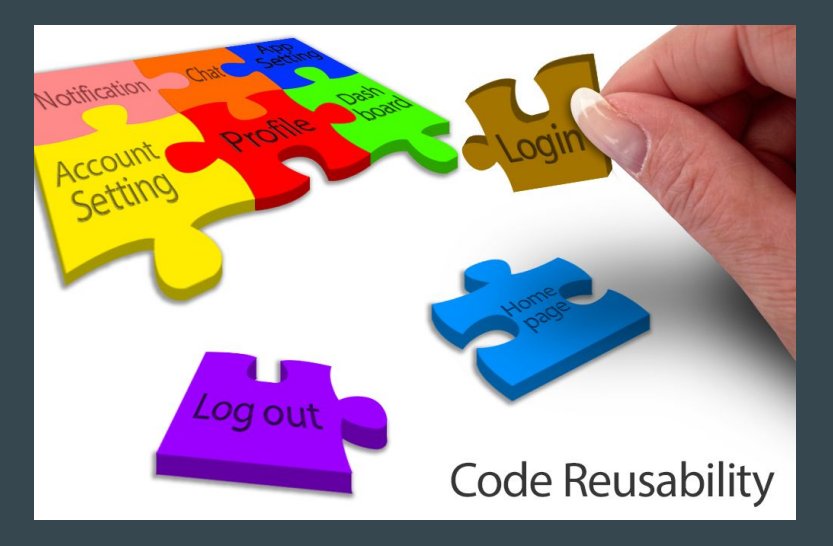

## Data structure

- Tuple
- Lists (stack and queues)
- Dictionary
- Sets

# Tuple

- A tuple consists of a number of values separated by commas ○ t = 12345, 54321, 'hello!'
- Each value can be accessed using indexes ○ t[2]
- Immutable: cannot change value for individual elements, like strings
	- $O$   $t[2] = "word"$

Traceback (most recent call last): File "<ipython-input-9-a827aea9ff96>", line 1, in <module>  $t[2] = "word"$ TypeError: 'tuple' object does not support item assignment

#### Lists

- List is a fundamental data structure in python
- List is a mutable data structure that can contain elements of all data types

 $O$  my list =  $[1, "Hello", 3.4]$ 

- Elements can be accessed by using indices
- Unlike C, you do not have decide the list size. Just keep adding things

#### List functions

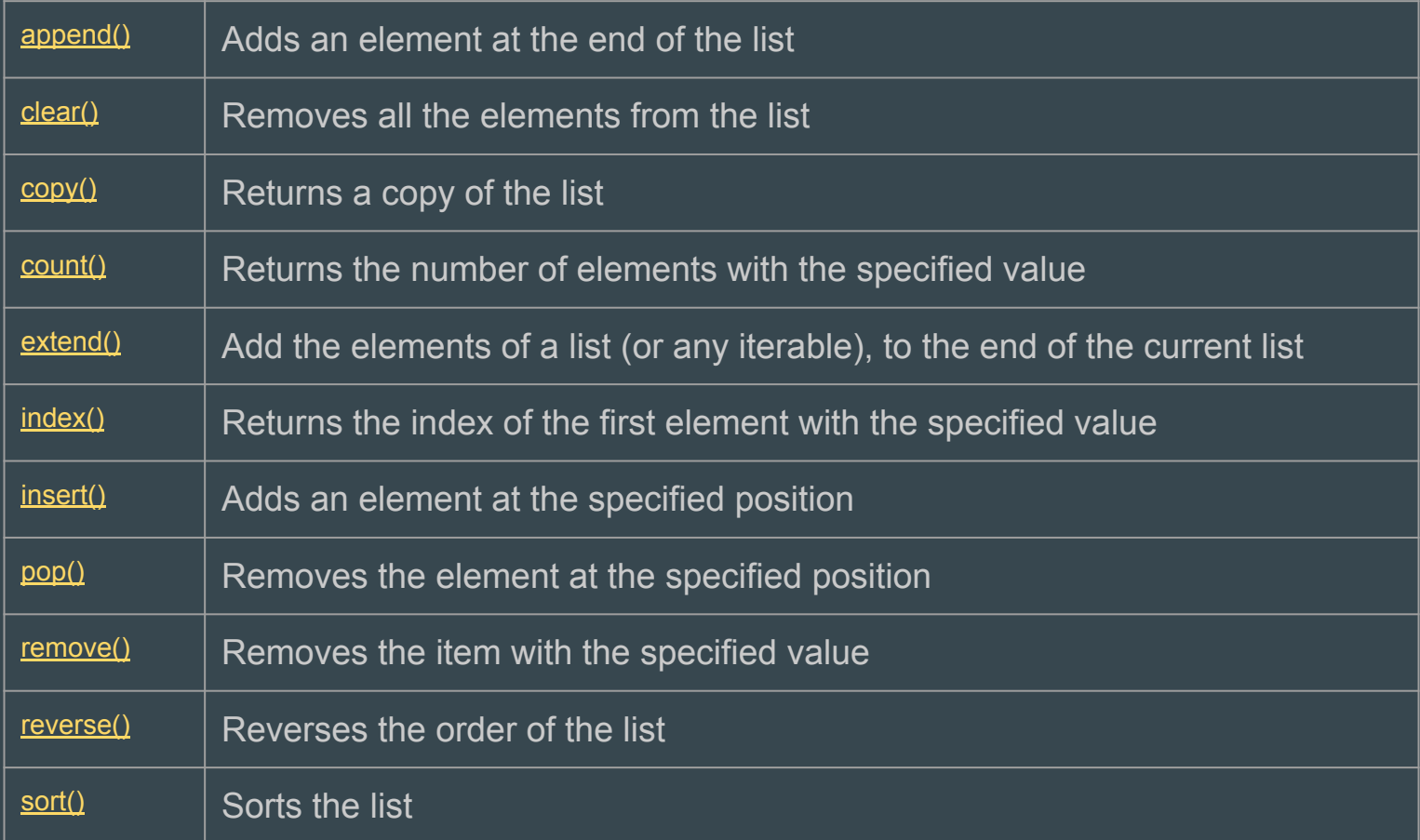

# List operations

- Change the list item:
	- $\circ$   $my\_list[1] = "world"$
- Loop through the list:
	- O for item in my list:

print(item)

- Enumerate through the list:
	- for i, v in enumerate(my\_list): print(i, v)

## List comprehension

● a concise way to create lists

```
my list = [i for i in range(10)]
is equivalent to:
```

```
my list = []for i in range(10):
```

```
 my_list.append(i)
```
● We can include conditions as well:

```
○ my_list = [i for i in "hello world" if i!='o']
```
# **Dictionary**

- *●* "A dictionary constant consists of a series of key-value pairs enclosed by curly braces { }"
- Things in the dictionary are indexed based on keys
- Keys should be number or string while value could hold any type

```
O x = \{ "one":1, "two":2, "three":3 \}
```

```
O my dict = {"list item": [1,2,3], "not list": 4}
```
## Dictionary operations

- Unlike lists, dictionaries do not have positional indices
- Items has to be access through keys
	- print(x["one"])
- To avoid KeyError, use get() function
	- my\_dict.get("eleven", "none")
- To add an element to dictionary, just assign value with a new key:
	- $O \times \lceil$ "four"] = 4
- "in" keyword can be used to check if key exists
- $pop()$  and  $del()$  can be used to remove an item from the dictionary

## Dictionary functions

- keys()will return all the keys in the dictionary:
	- for item in x.keys():

print(item)

- $\bullet$  values() will return the values:
	- for item in x.values(): print(item)

#### Sets

- *●* "A set is an unordered collection with no duplicate elements"
- Similar to mathematical set, we can perform set operations such as intersection, union, difference, etc.

$$
x1 = {'foo', 'bar', 'baz'}x2 = {'baz', 'qux', 'quux'}x1.difference(x2)x1 - x2
$$

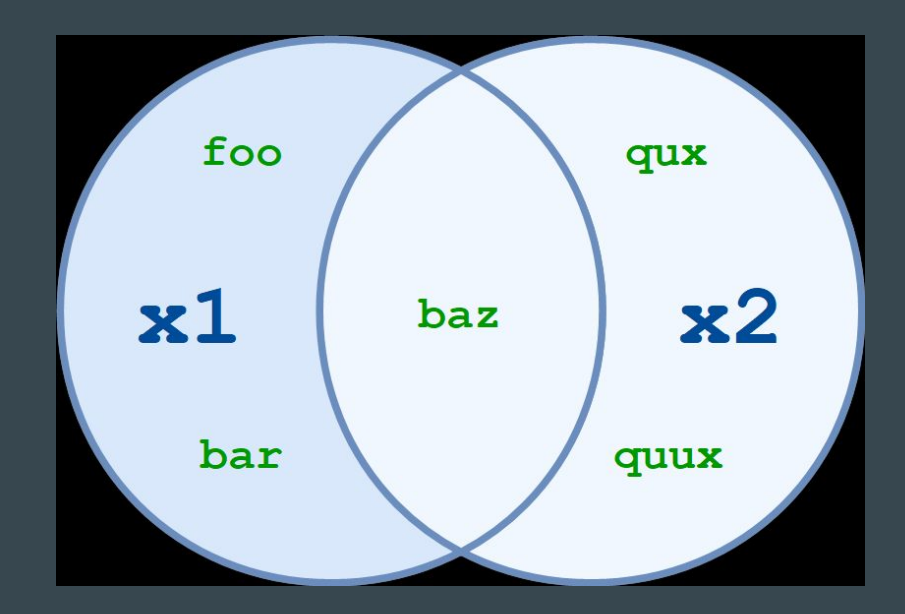

# Python modules

- To simplify, module in python is just a file that can contain classes, functions and variables
- Large projects are usually broken down into modules which can be reused just like we do with functions
	- import module1
	- O from module1 import func
- Be careful with name spaces
- Refactor your code to make it reusable as modules

 $O$  if  $name$  ==  $'$   $main$  ':

## Notable standard libraries and functions

- $\bullet$  len() returns the length of the sequence
- re built-in regex module
- datetime, time date and time related functions
- os os related functions. Very helpful in writing scripts as the functions are os agnostic
- $\bullet$  argparse Parser for command-line options
- random library for pseudo-random functions
- csv library to read and write csv files

Reference:<https://docs.python.org/3/library/>

# Random library

- import random
	- random.random()

 $pets = ["cat", "dog", "fish"]$ random.choice(pets) random.shuffle(pets)

```
random.randint(1, 10)
```
# CSV library

● import csv

```
with open("numbers.csv") as f:
   r = \text{csv}.\text{reader}(f) for row in r:
         print row
```
#### Non-standard libraries

- We often might need libraries beyond standard libraries
- Anyone can publish their modules as python libraries
- PyPI Python Package Index has all third-party libraries
- $\bullet$  We can use  $pip$  to install the required packages

pip install numpy

● To get specific version you can add version to install command:

```
pip install numpy==1.16.3
```
Note: Learn about virtual environments to keep your dependencies clean

# Numpy Library

- *●* "NumPy is the fundamental package for scientific computing with Python. It contains among other things:
	- *○* a powerful N-dimensional array object
	- *○* sophisticated (broadcasting) functions
	- *○* tools for integrating C/C++ and Fortran code
	- *○* useful linear algebra, Fourier transform, and random number capabilities"

● Reference:<https://www.numpy.org/>

# Numpy - Usage

- import numpy as np
- You can create arrays in many ways:
	- $o$  a = np.array( $[2, 3, 4]$ )
	- $o$  a = np.zeros( $[3,3]$ )
	- $o$  a = np.arange(15).reshape(3,5)
- Shape property gives shape (or dimensions) of the array
- We can perform array-wise operations

 $0$  a = 3 \* a

# Numpy Indexing and Slicing

● Indexing and slicing is similar to list except we should be careful about the dimensions

 $o$  aa = np.arange(15).reshape(3,5) print $(aa[0,0])$ print(aa[0]) print(aa $[0, :]$ ) print $(aa[:,2])$ 

# Numpy - Shape Manipulation

● We can shape the arrays if the requested shape still contains the same amount of elements. For instance, we cannot reshape a (3,5) array into (5,2)

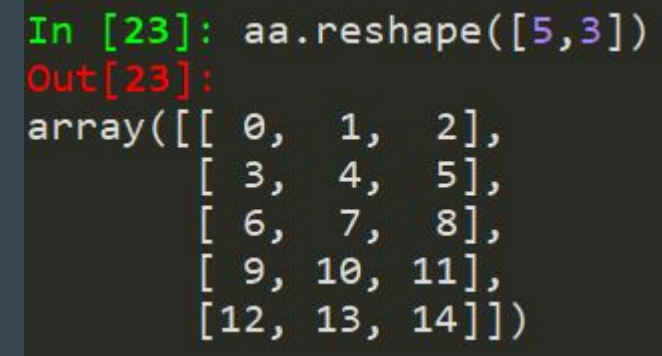

# Numpy - Combining arrays

- vstack and hstack are used to combine two arrays along vertical and horizontal axis respectively
	- $O$  a = np.floor(10\*np.random.random( $[2,3]$ ))

 $b = np簡$  floor(10\*np.random.random( $[2,3]$ )) print(np.vstack((a,b))) print(np.hstack((a,b)))

# Numpy + Plot

● import numpy as np import matplotlib.pyplot as plt mu, sigma =  $2, 0.5$  $v = np.random.normal(mu, sigma, 10000)$ plt.hist(v, bins=50, density=1) plt.show()

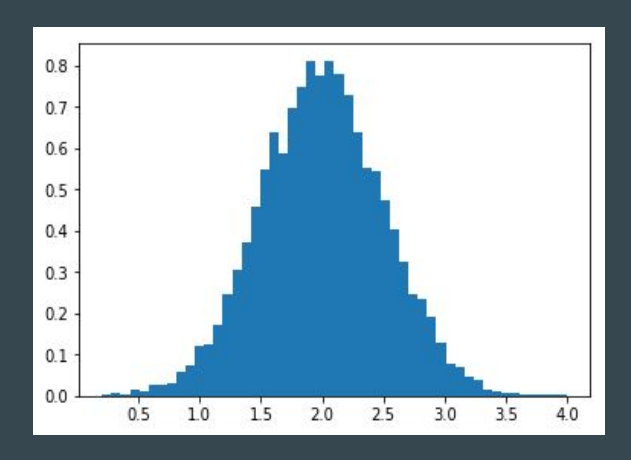

# Questions and Recap

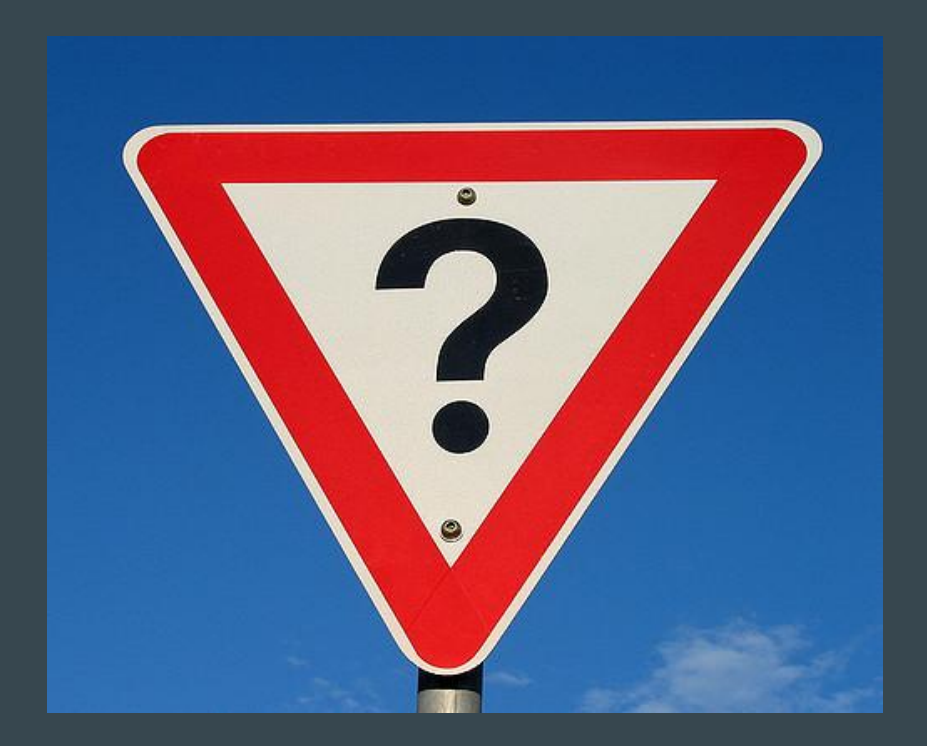